# *Mysql Beginners Guide*

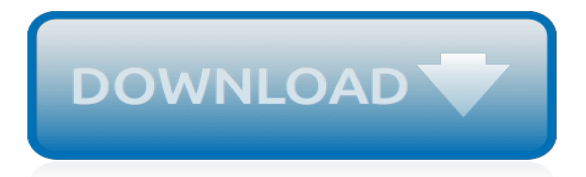

#### **Mysql Beginners Guide**

In this article we will show how to create a database (also known as a schema), tables (with data types), and explain how to perform Data Manipulation Language (DML) operations with data on a MySQL / MariaDB server.. It is assumed that you have previously 1) installed the necessary packages on your Linux system, and 2) executed mysql\_secure\_installation to improve the database server's security.

#### **Learn MySQL / MariaDB for Beginners – Part 1 - Tecmint**

A database (left) is a collection of related data, managed by a DBMS such as MySQL (centre). Web scripts (right) communicate with the DBMS in order to insert, update, delete and retrieve data in the database.

### **MySQL for Absolute Beginners - elated.com**

In this second part of MySQL/MariaDB beginner series, we will explain how to limit the number of rows returned by a SELECT query, and how to order the result set based on a given condition. Additionally, we will learn how to group the records and perform basic mathematical manipulation on numeric ...

#### **Learn How to Use Several Functions of MySQL and MariaDB ...**

Why MySQL? Many of the world's largest and fastest-growing organizations including Facebook, Google, Adobe, Alcatel Lucent and Zappos rely on MySQL to save time and money powering their high-volume Web sites, business-critical systems and packaged software.

### **MySQL :: Why MySQL?**

SQL Course For Beginners: Learn SQL Using MySQL Database. Here Is What You Get By Enrolling In This Course: Word-By-Word Explanation: In the entire course, I explain each line of code, without skipping a single line of code. Practice Examples: Special set of practice examples included at the end of each section. Awesome Quality Content: Over 5+ hours of HD(1080p) Videos.

### **SQL Course For Beginners: Learn SQL Using MySQL ... - Udemy**

All the videos and resources are download for this course. PHP MYSQL Complete Guide Including Projects Like: PHP MYSQL Calculator. PHP MYSQL Online Voting System. PHP MYSQL Currency Converter. Much more...

### **Complete php mysql course - Learn php mysql and php oop ...**

SAP BODS - Beginners guide. By Alok Ranjan . AIM:- The purpose of the tutorial is to give a novice a good hands experience on BODS product to be able to create his/her own local repository , configure job server, start his basic job development and execute the job to extract data from source systems and load data to target systems after performing transformations, look-ups and validations.

### **SAP BODS - Beginners guide**

Code Conquest is a free coding guide for beginners. Learn all about coding, compare and select training, take free tutorials and learn a ton more.

### **Free Coding Guide for Beginners — Code Conquest**

PHP is a server scripting language, and a powerful tool for making dynamic and interactive Web pages. PHP is a widely-used, free, and efficient alternative to competitors such as Microsoft's ASP.

#### **PHP 5 Tutorial - W3Schools**

SQL is a standard language for storing, manipulating and retrieving data in databases. Our SQL tutorial will teach you how to use SQL in: MySQL, SQL Server, MS Access, Oracle, Sybase, Informix, Postgres, and other database systems.

### **SQL Tutorial - W3Schools**

MySQL Tutorial for Beginners - Learn MySQL in simple and easy steps starting from basic to advanced concepts with examples including database programming clauses command functions administration queries and usage along with PHP in simple steps. This tutorial takes you starting from basic to advance MySQL concepts.

## **MySQL Tutorial**

A Blockchain is a diary that is almost impossible to forge. Let's imagine that 10 people in one room decided to make a separate currency. They have to follow the flow of funds, and one person ...

### **How Blockchain Technology Works. Guide for Beginners**

Pros Cons; Free: The software is completely free and can be downloaded on the web.Hosting and premium templates, however, must be purchased. Installation: Unless you choose a hosting provider who offers a 1-click installation procedure, installing WordPress manually is not exactly trivial, and it requires some basic technical knowledge (FTP, MySQL, etc.).

## **Wordpress.org - Review and Beginners Guide 2019**

The paho MQTT python client from Eclipse supports MQTT  $\vee$  3.1 and 3,1.1, and works with Python 2.7 and 3.x. Tutorial Outline. In this tutorial we look at the main client object, and it's methods.

## **Beginners Guide To The Paho MQTT Python Client - Steve**

Start Course Description. phpMyAdmin is a free and open source tool written in PHP for the administration of MySQL via a web browser. It can perform various tasks such as creating, modifying or deleting databases, tables, fields, and rows as well as executing SQL statements or managing users and permissions.

## **MySQL Learning Path- Beginner to Advanced | Pluralsight**

Dear All, While working with Cloud Connector , I faced difficulties to look for some guidance in a single place to refer. Hence, decided to put everything here as a Guide Book for the Beginners which includes the installation steps, post installation configuration and developing a simple application.

### **SAP Cloud Platform Cloud Connector – A Brief Guide for ...**

Author: Kernighan and Ritche. This book is Kernighan and Ritchie's 1988 classic, The C Programming Language (4th Ed.). One of the best-selling programming books published in the last fifty years, "K&R" has been called everything from the "bible" to "a landmark in computer science" and it has influenced generations of programmers.

### **Best Computer Coding Books for Beginners and Experts in ...**

VBScript is a propriety client side scripting language language by Microsoft, supported by Internet Explorer. Its is widely used in enterprises. This class will teach you basics of VBScript

### **VBScript Tutorial for Beginner: Learn in 3 Days - Guru99**

This article has been updated to cover the installation of the latest version of Node at the time of this writing which is Node .x. In this installment of our LTM (Learning through Making) series of Node.js tutorials, we're going to get Node up and running on a Raspberry Pi 3 or Pi 2. With the Raspberry Pi 3, you won't need to buy a separate USB Wi-Fi adapter.

### **Beginner's Guide to Installing Node.js on a Raspberry Pi ...**

Now, let me talk about one of the most popular tool for automation i.e. UiPath.So, what is UiPath? UiPath Tutorial : What is UiPath? UiPath is a Robotic Process Automation tool which is used for Windows desktop automation. It is used to automate repetitive/redundant tasks and eliminates human intervention.

[cset foundational level mathematics exam secrets study guide cset test,](https://beautycloth.com/cset_foundational_level_mathematics_exam_secrets_study_guide_cset_test.pdf) [mugged by mr badwrench an insider s](https://beautycloth.com/mugged_by_mr_badwrench_an_insider_s_guide_to_surviving.pdf) [guide to surviving](https://beautycloth.com/mugged_by_mr_badwrench_an_insider_s_guide_to_surviving.pdf), [trinity a guide for the perplexed guides for the perplexed](https://beautycloth.com/trinity_a_guide_for_the_perplexed_guides_for_the_perplexed.pdf), [himym tv guide,](https://beautycloth.com/himym_tv_guide.pdf) [guide to dispute](https://beautycloth.com/guide_to_dispute_settlement_wto_guide_series.pdf) settlement wto quide series, cartoon quide to genetics, insight compact quide lisbon insight compact quides, [2009](https://beautycloth.com/2009_lippincott_s_nursing_drug_guide.pdf) [lippincott s nursing drug guide](https://beautycloth.com/2009_lippincott_s_nursing_drug_guide.pdf), [book print in new zealand a guide to print culture,](https://beautycloth.com/book_print_in_new_zealand_a_guide_to_print_culture.pdf) [kingdom hearts 2.5 prima game](https://beautycloth.com/kingdom_hearts_2_5_prima_game_guide.pdf) [guide,](https://beautycloth.com/kingdom_hearts_2_5_prima_game_guide.pdf) [game dev tycoon guide,](https://beautycloth.com/game_dev_tycoon_guide.pdf) [ways of drawing faces and portraits a guide to expanding,](https://beautycloth.com/ways_of_drawing_faces_and_portraits_a_guide_to_expanding.pdf) [tv guide springfield mo](https://beautycloth.com/tv_guide_springfield_mo.pdf), [economic analysis and canadian policy seventh edition: study guide,](https://beautycloth.com/economic_analysis_and_canadian_policy_seventh_edition_study_guide.pdf) [cal the rhythm calculator stringquest](https://beautycloth.com/cal_the_rhythm_calculator_stringquest_companion_guide_rhythm_worlds.pdf) [companion guide rhythm worlds,](https://beautycloth.com/cal_the_rhythm_calculator_stringquest_companion_guide_rhythm_worlds.pdf) [iphone 4s user guide,](https://beautycloth.com/iphone_4s_user_guide.pdf) [learning another language through actions the complete](https://beautycloth.com/learning_another_language_through_actions_the_complete_teacher_s_guidebook.pdf) [teacher s guidebook](https://beautycloth.com/learning_another_language_through_actions_the_complete_teacher_s_guidebook.pdf), [bm hunter pvp guide](https://beautycloth.com/bm_hunter_pvp_guide.pdf), [guide pour le soufflage du verre scientific glassblowing french french,](https://beautycloth.com/guide_pour_le_soufflage_du_verre_scientific_glassblowing_french_french.pdf) [automated library systems a librarian s guide and teaching manual](https://beautycloth.com/automated_library_systems_a_librarian_s_guide_and_teaching_manual.pdf), [little buddha study guide answers,](https://beautycloth.com/little_buddha_study_guide_answers.pdf) [michelin](https://beautycloth.com/michelin_green_guide_japan_green_guide_michelin.pdf) [green guide japan green guide michelin](https://beautycloth.com/michelin_green_guide_japan_green_guide_michelin.pdf), [working guide to drilling equipment and operations william c lyons,](https://beautycloth.com/working_guide_to_drilling_equipment_and_operations_william_c_lyons.pdf) [travel](https://beautycloth.com/travel_guide_istanbul.pdf) [guide istanbul](https://beautycloth.com/travel_guide_istanbul.pdf), [cwna guide to wireless lans](https://beautycloth.com/cwna_guide_to_wireless_lans.pdf), [blood on the river study guide](https://beautycloth.com/blood_on_the_river_study_guide.pdf), [being happy a kid s guide to](https://beautycloth.com/being_happy_a_kid_s_guide_to_understanding_mindfulness_staying.pdf) [understanding mindfulness staying](https://beautycloth.com/being_happy_a_kid_s_guide_to_understanding_mindfulness_staying.pdf), [college level math study guide,](https://beautycloth.com/college_level_math_study_guide.pdf) [hazardous saints study guide christians](https://beautycloth.com/hazardous_saints_study_guide_christians_risking_all_changing_everything.pdf) [risking all changing everything](https://beautycloth.com/hazardous_saints_study_guide_christians_risking_all_changing_everything.pdf), [rio de janeiro insight compact guide insight compact guides,](https://beautycloth.com/rio_de_janeiro_insight_compact_guide_insight_compact_guides.pdf) [soar to success](https://beautycloth.com/soar_to_success_guided_reading_levels.pdf) [guided reading levels](https://beautycloth.com/soar_to_success_guided_reading_levels.pdf)